# WANNACRY MALWARE REVERSE ENGEERING

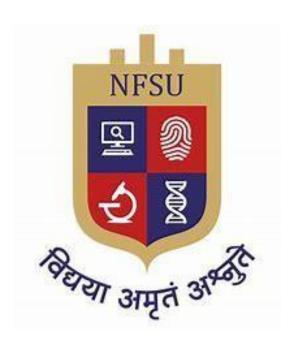

BY EMMANUEL WILLIAM FRIMPONG

DATE: 12/7/2023

This analysis was done from the entry point of the exe file downwards to the end of the graph flow. The analysis was carried out in the IDA pro program.

### GetModuleFileNameA

Retrieves the fully qualified path for the file that contains the specified module.

The statement "Retrieves the fully qualified path for the file that contains the specified module" refers to the function of retrieving the complete file path of a specific module (like a DLL or an EXE file) in a system.

### **Parameters**

nSize – 208h – the size of the buffer to receive the module

lpFilename - The full path of the module to be retrieved

hModule – handle to the module that is to be retrieved

```
ecx, 81h
xor
        eax, eax
        edi, [ebp+var_208]
lea
rep stosd
stosw
stosb
        eax, [ebp+Filename]
lea
                        ; nSize
push
        208h
xor
        ebx, ebx
push
        eax
                        ; lpFilename
push
call
        ds:GetModuleFileNameA
        offset DisplayName
push
call
        sub_401225
        ecx
pop
call
        ds: p
        dword ptr [eax], 2
short loc 40208E
cmp
jnz
```

**Explanation:** The statement "Retrieves the fully qualified path for the file that contains the specified module," refers to the function that retrieves the complete file path of a specific module (like a DLL or an EXE file) in a system.

# CopyFileA

Copies an existing file to a new file

### **Parameters**

IpNewFileName - The name of the new file.

lpExistingFileName - The name of an existing file.

bFailIfExists - f this parameter is TRUE and the new file specified by lpNewFileName already exists, the function fails. If this parameter is FALSE and the new file already exists, the function overwrites the existing file and succeeds.

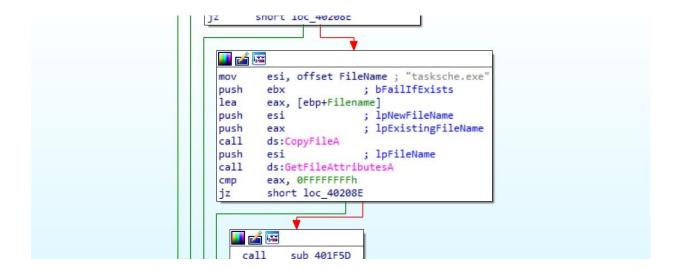

**Explanation:** This function seems to be copying an old file and renaming it into "tasksche.exe".

# GetFileAttributesA

Retrieves file system attributes for a specified file or directory.

# Attributes of the File

- 1.Name. Every file carries a name by which the file is recognized in the file system. ...
- Identifier. Along with the name, Each File has its own extension which identifies the type of the file. ...
- Type....
- · Location....
- Size....
- · Protection....
- · Time and Date.

### **Parameters**

lpFileName - The name of the file or directory.

**Explanation:** This function gets the metadata of the "tasksche.exe" which has been copied.

# • SetCurrentDirectoryA

Changes the current directory for the current process

### **Parameter**

lpPathName - The path to the new current directory. This parameter may specify a relative path or a full path.

```
loc_4020B4:
lea eax, [ebp+Filename]
push eax ; lpPathName
call ds:SetCurrentDirectoryA
```

**Explanation:** This function copies the exe file "tasksche.exe," to the current process's directory.

Moving into this function

```
push 1
call sub_4010FD
mov [esp+6F4h+Str], offset Str; "WNcry@2o17"
push ebx ; hModule
call sub_401DAB
```

### FindReasourceA

Determines the location of a resource with the specified type and name in the specified module.

# **Parameters**

hModule - A handle to the module whose portable executable file or an accompanying MUI file contains the resource. If this parameter is NULL, the function searches the module used to create the current process.

MUI – A language that allows a program to run multiple languages.

lpName - The name of the resource.

```
sub 401DAB proc near
Src= dword ptr -12Ch
Str1= byte ptr -128h
hModule= dword ptr 8
Str= dword ptr 0Ch
push
       ebp
       ebp, esp
mov
sub
       esp, 12Ch
push
       esi
       edi
push
                      ; "XIA"
push offset Type
push 80Ah
                      ; lpName
      [ebp+hModule]
push
                      ; hModule
       ds:FindResourceA
call
```

**Explanation:** This function finds the resource of a process, presumably the current process.

# LoadResource

Retrieves a handle that can be used to obtain a pointer to the first byte of the specified resource in memory.

# **Parameters**

hModule - A handle to the module whose executable file contains the resource. If hModule is NULL, the system loads the resource from the module that was used to create the current process.

hResInfo - A handle to the resource to be loaded.

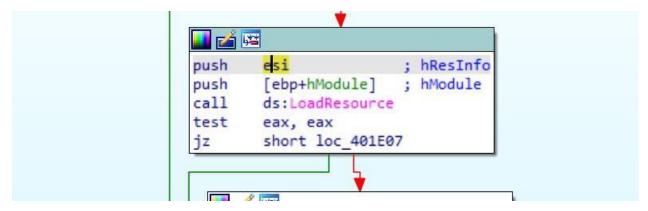

**Explanation:** As said of this function, it retrieves the handle to the first byte of the current process's memory.

### LockResource

Retrieves a pointer to the specified resource in memory.

### **Parameters**

hResData - A handle to the resource to be accessed.

```
push eax ; hResData
call ds:LockResource
mov edi, eax
test edi, edi
jz short loc_401E07
```

# SizeofResource

Retrieves the size, in bytes, of the specified resource.

# **Parameters**

hModule - A handle to the module whose executable file contains the resource.

hResInfo - A handle to the resource.

```
[ebp+Str]
                       ; Str
push
                       ; hResInfo
push
                       ; hModule
push
       [ebp+hModule]
       ds:SizeofResource
call
push
       eax
                       ; int
       edi
                       ; hFile
push
call
       sub_4075AD
mov
       esi, eax
       esp, 0Ch
add
test
       esi, esi
jnz
       short loc_401E0E
```

# Entering into this function

```
push
        ebx
        4Ah ; 'J'
push
xor
        eax, eax
pop
        ecx
lea
        edi, [ebp+Str1]
rep stosd
lea
        eax, [ebp+Src]
                          ; Sno
push
        eax
        OFFFFFFFh
push
                          ; int
push
        esi
                          ; int
         sub_4075C4
call
mov
        ebx, [ebp+Src]
        esp, 0Ch
edi, edi
add
xor
test
        ebx, ebx
         short loc_401E8F
jle
```

# Entering into the subfunction

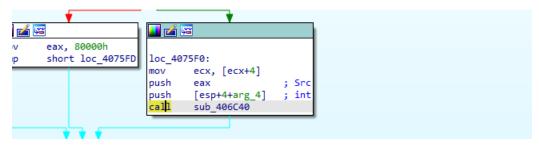

# ReadFile

# Reads the file

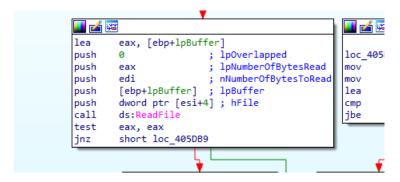

# SetFilePointer

Moves the file pointer of the specified file.

# **Parameters**

hFile - A handle to the file.

IDistanceToMove - The low order 32-bits of a signed value that specifies the number of bytes to move the file pointer.

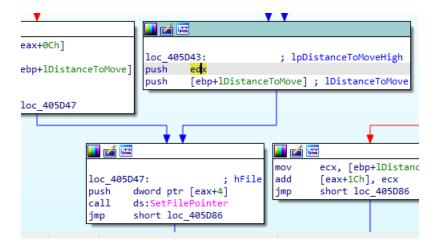

# SystemTimeToFileTime

Converts a system time to file time format.

### **Parameters**

IpSystemTime - A pointer to a SYSTEMTIME structure that contains the system time to be converted from UTC to file time format.

lpFileTime - A pointer to a FILETIME structure to receive the converted system time.

```
cux, [copilizations]
shr
       ecx, 5
                        ; lpFileTime
push
       eax
lea
        eax, [ebp+SystemTime]
        ecx, 3Fh
and
push
        eax
                        ; lpSystemTime
        [ebp+SystemTime.wMinute], cx
moν
call
       ds:SystemTimeToFileTim
        eax, [ebp+FileTime.dwLowDateTime]
mov
        edx, [ebp+FileTime.dwHighDateTime]
mov
leave
retn
sub_406B23 endp
```

**Explanation:** The SystemTimeToFileTime function converts the time of the local machine to the format of the time of the file presumably, the "tasksche.exe". This is to make sure that the correct time set for some execution or scheduling of some process would be initiated at the right time as expected.

### LocalFileTimeToFiletime

Converts a local file time to a file time based on the Coordinated Universal Time (UTC).

### **Parameters**

IpLocalFileTime - A pointer to a FILETIME structure that specifies the local file time to be converted into a UTC-based file time.

lpFileTime - A pointer to a FILETIME structure to receive the converted UTC-based file time. This parameter cannot be the same as the lpLocalFileTime parameter.

```
lea
        eax, [ebp+FileTime]
                         ; lpFileTime
push
        eax
        eax, [ebp+LocalFileTime]
lea
                       ; lpLocalFileTime
push
        [ebp+LocalFileTime.dwHighDateTime], edx
mov
        ds:LocalFileTimeToFileT
        eax, [ebp+FileTime.dwLowDateTime]
mov
mov
        ecx, [ebp+FileTime.dwHighDateTime]
        [ebp+var_C], 4
ebx, dword ptr [ebp+Str1]
cmp
mov
mov
        [esi+10Ch], eax
        [esi+114h], eax
mov
        [esi+11Ch], eax
        Fact (110h)
```

### CreateFileA

Creates or opens a file or I/O device.

# **Parameters**

lpFileName - The name of the file or device to be created or opened.

dwDesiredAccess - The requested access to the file or device, which can be summarized as read, write, both or 0 to indicate neither).

The value 0x0000000 (or 400000000) in hexadecimal) is a combination of several access rights:

- GENERIC\_READ (0x80000000): Allows the caller to read the object.
- GENERIC WRITE (0x4000000): Allows the caller to write to the object.
- GENERIC\_EXECUTE (0x2000000): Allows the caller to execute the object.

dwShareMode - The requested sharing mode of the file or device, which can be read, write, both, delete, all of these, or none. If this parameter is zero and CreateFile succeeds, the file or device cannot be shared and cannot be opened again until the handle to the file or device is closed.

| Value           | Meaning                                                                                               |
|-----------------|----------------------------------------------------------------------------------------------------|
| 0<br>0x00000000 | Prevents other processes from opening a file or device if they request delete, read, or write access. |

IpSecurityAttributes - A pointer to a SECURITY\_ATTRIBUTES structure that contains two separate but related data members. If this parameter is NULL, the handle returned by CreateFile cannot be inherited by any child processes the application may create and the file or device associated with the returned handle gets a default security descriptor.

dwCreationDisposition - An action to take on a file or device that exists or does not exist.

| Value         | Meaning                                                                              |
|---------------|--------------------------------------------------------------------------------------|
| CREATE_ALWAYS | Creates a new file, always.                                                          |
| 2             | If the specified file exists and is writable, the function truncates the file, the   |
|               | function succeeds, and last-error code is set to ERROR_ALREADY_EXISTS (183)          |
|               | If the specified file does not exist and is a valid path, a new file is created, the |
|               | function succeeds, and the last-error code is set to zero.                           |
|               | For more information, see the Remarks section of this topic.                         |

dwFlagsAndAttributes - The file or device attributes and flags, FILE\_ATTRIBUTE\_NORMAL being the most common default value for files.

```
loc_407312:
                                                            jmp
xor
        eax, eax
                        ; hTemplateFile
push
        eax
push
        [ebp+dwFlagsAndAttributes]; dwFlagsAndAttributes
                       ; dwCreationDisposition
push
                        ; lpSecurityAttributes
push
        eax
push
        eax
                        ; dwShareMode
        eax, [ebp+FileName]
lea
push
        40000000h
                        ; dwDesiredAccess
                        ; lpFileName
push
        eax
        ds:CreateFileA
call
```

**Explanation:** This function gives the "tasksche.exe" writing permissions. Also, the exe prevents other processes from opening a file or a device if those processes would request a read, write or delete access based on the **ShareMode** configuration hijacking the machine.

# CloseHandle

Closes an open object handle.

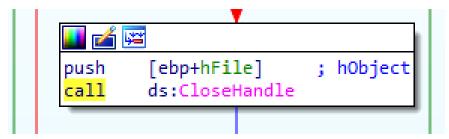

# CreateDirectoryA

Creates a new directory.

### **Parameters**

lpSecurityAttributes - A pointer to a SECURITY\_ATTRIBUTES structure. The lpSecurityDescriptor member of the structure specifies a security descriptor for the new directory. If lpSecurityAttributes is NULL, the directory gets a default security descriptor.

```
push 0 ; lpSecurityAttributes push ebx ; lpPathName call ds:CreateDirectoryA
```

Encryption keys being passed to this function

**Explanation:** From the above image, it looks like the encryption keys are being passed from a file to the function to execute a particular function.

# fopen

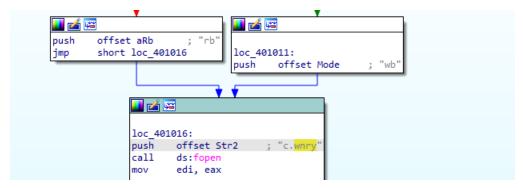

**Explanation:** The **fopen** function is used to create a file. From the assembly, it looks like the "c.wnry" is a configuration file that is being created with this function.

# • fread and fwrite

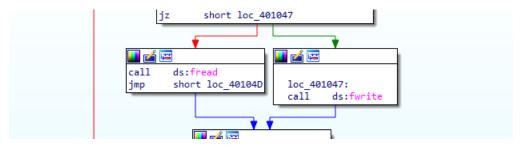

**Explanation:** This is the function used to write the encryption keys to the configuration file "c.wnry".

# fclose

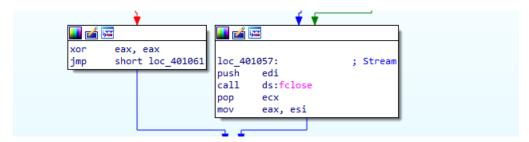

**Explanation:** The file is then closed after successful addition of the keys.

• **Icacls** with **attrib** +**h** to grant access to directories and subdirectories and addition of hidden attribute to hide files.

```
push
        ebx
                         ; IpExitCode
        ebx
                         ; dwMilliseconds
push
push
        offset CommandLine ; "attrib +h .'
call
        sub 401064
push
        ebx
                         ; lpExitCode
                         ; dwMilliseconds
push
        ebx
push
        offset alcaclsGrantEve ; "icacls . /grant Everyone: F /T
        sub 401064
call
```

**Explanation:** In the above image, it suggests that the configuration file which is created in the current process directory is now being hidden.

### CreateProcess

Creates a new process and its primary thread. The new process runs in the security context of the calling process.

### **Parameters**

lpApplicationName - The name of the module to be executed.

IpProcessAttributes - A pointer to a SECURITY\_ATTRIBUTES structure that determines whether the returned handle to the new process object can be inherited by child processes. If IpProcessAttributes is NULL, the handle cannot be inherited.

IpThreadAttributes - A pointer to a SECURITY\_ATTRIBUTES structure that determines whether the returned handle to the new thread object can be inherited by child processes. If IpThreadAttributes is NULL, the handle cannot be inherited.

bInheritHandles - If this parameter is TRUE, each inheritable handle in the calling process is inherited by the new process. If the parameter is FALSE, the handles are not inherited.

dwCreationFlags - The flags that control the priority class and the creation of the process.

| CREATE_NO_WINDOW | The process is a console application that is being run without a console window. Therefore         |
|------------------|----------------------------------------------------------------------------------------------------|
| 0x08000000       | the console handle for the application is not set.                                                 |
|                  | This flag is ignored if the application is not a console application, or if it is used with either |
|                  | CREATE NEW CONSOLE or DETACHED PROCESS.                                                            |

lpEnvironment - A pointer to the environment block for the new process. If this parameter is NULL, the new process uses the environment of the calling process.

IpCurrentDirectory - The full path to the current directory for the process. The string can also specify a UNC path. If this parameter is NULL, the new process will have the same current drive and directory as the calling process.

lpStartupInfo - A pointer to a STARTUPINFO or STARTUPINFOEX structure.

IpProcessInformation - A pointer to a PROCESS\_INFORMATION structure that receives identification information about the new process.

```
[ebp+StartupInfo.wShowWindow], si
push
                     ; lpProcessInformation
       eax
lea
       eax, [ebp+StartupInfo]
                    ; lpStartupInfo
push
       esi
                     ; lpCurrentDirectory
                     ; lpEnvironment
push
       esi
       8000000h
                     ; dwCreationFlags
push
             ; bInheritHandles
push
       esi
                      ; lpThreadAttributes
                   ; lpProcessAttributes
push
       [ebp+StartupInfo.dwFlags], edi
       push
push
call
       ds:CreateProcessA
       eax, eax
       short loc 4010F7
```

**Explanation:** This explains that the commandline command "attrib +h" and other threads are executed to hide files and folders.

# WaitForSingleObject

```
push [ebp+dwMilliseconds]; dwMilliseconds
push [ebp+ProcessInformation.hProcess]; hHandle
call ds:WaitForSingleObject
test eax, eax
jz short loc_4010D2
```

**Explanation:** This function is to make sure that only one thread is accessing a particular resource at a time in a situation where multiple threads are sharing the same resources.

### TerminateProcess

Terminates the specified process and all of its threads.

### **Parameters**

The **TerminateProcess** function is a Windows API function that is used to cause a process to exit. It takes two parameters: a handle to the process to be terminated and an exit code. The exit code is a 32-bit unsigned integer that is used by the operating system to determine why the process terminated <sup>1</sup>.

The value <code>@xffffffff</code> (or <code>@ffffffffh</code> in hexadecimal) is often used as the exit code when a process is terminated abnormally, such as when it is killed by another process or when the system is shutting down. This value is defined as <code>STILL\_ACTIVE</code> in the Windows API and indicates that the process is still active <sup>3</sup>.

hProcess – the handle to the process to terminate.

Explanation: This function kills the specified process that is indicated in the "hProcess".

### GetExitCodeProcess

Retrieves the termination status of the specified process.

# **Parameters**

hProcess - A handle to the process.

lpExitCode - A pointer to a variable to receive the process termination status.

```
push [ebp+lpExitCode] ; lpExitCode
push [ebp+ProcessInformation.hProcess] ; hProcess
call ds:GetExitCodeProcess
```

**Explanation:** This function would then retrieve the exit status to determine whether a process was successfully terminated or not.

### CloseHandle

```
loc 4010E3:
                        ; hObject
        [ebp+ProcessInformation.hProcess]
push
mov
        esi, ds:CloseHandle
call
        esi ; CloseHandle
        [ebp+ProcessInformation.hThread]; hObject
push
        esi ; CloseHandle
call
mov
        eax, edi
        short loc 4010F9
jmp
```

**Explanation:** This function closes the process in which the "tasksche.exe" has been injected into.

# Now calling libraries

```
push
       offset ModuleName ; "kernel32.dll"
call
       ds:LoadLibraryA
       edi, eax
mov
       edi, ebx
cmp
       loc_4017D8
jz
 💶 🚄 🖼
 push
        esi
       esi, ds:GetProcAddress
 mov
      offset ProcName ; "CreateFileW"
 push
              ; hModule
 push
      esi ; GetProcAddress
 call
      offset aWritefile ; "WriteFile"
 push
       edi ; hModule
 push
       dword_40F878, eax
 mov
      esi ; GetProcAddress
 call
      offset aReadfile ; "ReadFile"
 push
 push
      edi ; hModule
       dword 40F87C, eax
 mov
 call esi; GetProcAddress
      offset aMovefilew ; "MoveFileW"
 push
       edi ; hModule
 push
       dword_40F880, eax
 mov
      esi ; GetProcAddress
 call
       offset aMovefileexw ; "MoveFileExW"
 push
       edi ; hModule
 push
       dword_40F884, eax
 mov
 call
       esi ; GetProcAddress
       ottset aueletetilew ; Deleterilew
  Ipusn
  push
       edi
                   ; hModule
        dword 40F888, eax
  mov
      esi ; GetProcAddress
  call
      offset aClosehandle ; "CloseHandle"
  push
       edi ; hModule
  mov
        dword_40F88C, eax
  call
        esi ; GetProcAddress
        durand AREOTO shu
```

Explanation: These indicates some libraries which have been used by the "tasksche.exe" file.

### InitializeCriticalSection

The InitializeCriticalSection function is a Windows API function that initializes a critical section object. A critical section object is a synchronization object that allows one thread at a time to access a resource or section of code. It is used to prevent multiple threads from accessing shared resources simultaneously, which can lead to data inconsistency or corruption 1.

# **Parameters**

**IpCriticalSection** 

The lpcriticalSection parameter is a pointer to the critical section object to be initialized. The process is responsible for allocating the memory used by a critical section object, which it can do by declaring a variable of type CRITICAL\_SECTION. Before using a critical section, some thread of the process must initialize the object 1.

```
lea eax, [esi+10h]

push eax ; lpCriticalSection

mov dword ptr [esi], offset off_4081EC

call ds:InitializeCriticalSection

mov eax, esi
```

"and" bitwise comparison to make sure "Microsoft Enhanced RSA and AES Cryptography at eax register.

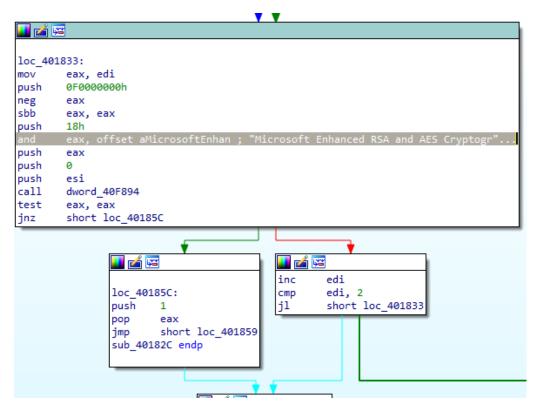

**Explanation:** This bitwise operation verifies that the encryption keys that are passed to the configuration file is the correct keys.

### CreateFileA

Creates or opens a file or I/O device.

### **Parameters**

lpFileName - The name of the file or device to be created or opened.

dwDesiredAccess - The requested access to the file or device, which can be summarized as read, write, both or 0 to indicate neither).

The value exceeded (or 400000000h in hexadecimal) is a combination of several access rights:

- GENERIC READ (0x8000000): Allows the caller to read the object.
- GENERIC WRITE (0x4000000): Allows the caller to write to the object.
- GENERIC\_EXECUTE (0x20000000): Allows the caller to execute the object.

dwShareMode - The requested sharing mode of the file or device, which can be read, write, both, delete, all of these, or none. If this parameter is zero and CreateFile succeeds, the file or device cannot be shared and cannot be opened again until the handle to the file or device is closed.

| FILE_SHARE_READ | Enables subsequent open operations on a file or device to request read access  |
|-----------------|--------------------------------------------------------------------------------|
| 0x00000001      | Otherwise, other processes cannot open the file or device if they request read |
|                 | access.                                                                        |
|                 | If this flag is not specified, but the file or device has been opened for read |
|                 | access, the function fails.                                                    |

IpSecurityAttributes - A pointer to a SECURITY\_ATTRIBUTES structure that contains two separate but related data members. If this parameter is NULL, the handle returned by CreateFile cannot be inherited by any child processes the application may create and the file or device associated with the returned handle gets a default security descriptor.

```
xor esi, esi
mov [ebp+NumberOfBytesRead], esi
```

dwCreationDisposition - An action to take on a file or device that exists or does not exist.

| Opens a file or device, only if it exists.                                            |
|---------------------------------------------------------------------------------------|
| If the specified file or device does not exist, the function fails and the last-error |
| code is set to ERROR_FILE_NOT_FOUND (2).                                              |
| For more information about devices, see the Remarks section.                          |
|                                                                                       |

dwFlagsAndAttributes - The file or device attributes and flags, FILE\_ATTRIBUTE\_NORMAL being the most common default value for files.

```
[ebp+ms_exc.registration.TryLevel], esi
mov
             ; hTemplateFile
push
       esi
push
       esi
                      ; dwFlagsAndAttributes
push
       3
                      ; dwCreationDisposition
                      ; lpSecurityAttributes
       esi
push
                     ; dwShareMode
push
       1
                       ; dwDesiredAccess
push
       80000000h
        [ebp+lpFileName] ; lpFileName
push
call
       ds:CreateFileA
       [ebp+hFile], eax
mov
```

**Explanation:** In this, it seems the "tasksche.exe" is being executed and then a read permission is now allowed. However, this read permission is not granted to any other spawned processes or child processes. This explains why the prompt would be displayed on the infected machine but the user cannot see the other processes that are going on.

### GetFileSize and GlobalAlloc

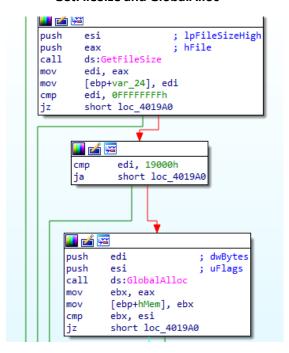

### CryptReleaseContext

The CryptReleaseContext function releases the handle of a cryptographic service provider (CSP) and a key container. At each call to this function, the reference count on the CSP is reduced by one. When the reference count reaches zero, the context is fully released and it can no longer be used by any function in the application.

An application calls this function after finishing the use of the CSP. After this function is called, the released CSP handle is no longer valid. This function does not destroy key containers or key pairs.

### **Parameters**

[in] hProv

Handle of a cryptographic service provider (CSP) created by a call to CryptAcquireContext.

```
[in] dwFlags
```

Reserved for future use and must be zero. If *dwFlags* is not set to zero, this function returns **FALSE** but the CSP is released.

```
push 0 ; dwFlags
push eax ; hProv
call ds:CryptReleaseContext
and dword ptr [esi+4], 0
```

**Explanation:** This function alerts that there should be a link to the cryptographic service provider who would perform encryption of the infected device. It seems the encryption is being performed at least three times based on the encryption keys that have been recovered.

# Multiple GlobalAlloc API called

```
III III III
loc_40145D:
        ebx, 100000h
mov
                        ; dwBytes
       ebx
push
push
        edi
                        ; uFlags
        edi, ds:GlobalAlloc
mov
call
        edi ; GlobalAlloc
test
        eax, eax
        [esi+4C8h], eax
mov
        short loc_401485
                                ; dwBytes
        push
                                ; uFlags
       push
                edi ; GlobalAlloc
        call.
        test
                eax, eax
                [esi+4CCh], eax
        mov
       jnz
                short loc_401489
```

Entering into function that uses "t.wnry" as a parameter.

```
push eax ; int
push offset aTWnry ; "t.wnry"
mov [ebp+var_4], ebx
call sub_4014A6
```

**Explanation:** The above is another file that is being used by the executable.

There's a call to a function that uses a memory address containing "WANACRY" as a parameter.

```
push 8 ; Size
push offset aWanacry; "WANACRY!"
lea eax, [ebp+Buf1]
push eax ; Buf1
call memcmp
```

Functions to enter critical section and leave critical section.

```
Lea
                edi, [esi+10h]
                                ; lpCriticalSection
                edi
        push
        call
                ds:EnterCriticalSection
        lea
                eax, [ebp+Size]
        push
                eax
        push
                [ebp+Src]
        push
        push
                1
        push
        push
                dword ptr [esi+8]
        call
                dword_40F8A4
        test
                eax, eax
        push
                edi
                                ; lpCriticalSection
                short loc_401A1D
        jnz
📕 🍲 🖼
      ds:LeaveCriticalSection
    💶 🚄 🖼
                             loc_401A19:
                             loc 401A1D:
                                     ds:LeaveCriticalSection
                             call
                                                    ; Size
           short loc 401A3F
                                     [ebp+Size]
                             push
```

Coming out of the function.

Multiple exception-handling functions to handle exceptions in creating a process

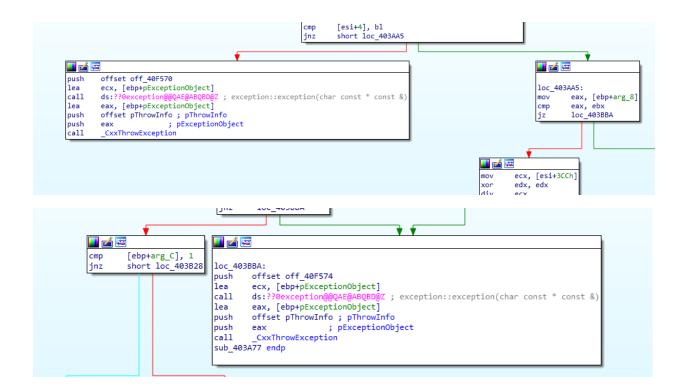

• Importation of kernel32.dll library

```
loc_40228C:
push offset ModuleName ; "kernel32.dll"
call ds:GetModuleHandleA
test eax, eax
jz loc_40243D
```

# Using it to get systeminfo

```
push 0
push offset aGetnativesyste; "GetNativeSystemInfo"
push eax
call [ebp+arg_14]
add esp, 0Ch
test eax, eax
jz loc_40243D
```

# VirtualProtect

Changes the protection on a region of committed pages in the virtual address space of the calling process.

```
loc_402705:
               ecx, [ebp+fl0ldProtect]
        lea
       push
               ecx
                              ; lpfl0ldProtect
                              ; flNewProtect
       push
               edx
402719
                              ; dwSize
               ebx
       push
       push
               dword ptr [eax]; lpAddress
               ds:VirtualProtect
        call
        neg
        sbb
               eax, eax
        neg
               eax
```

Next is calling a function that indicates the start of a task.

```
push offset String1 ; "TaskStart"
push eax ; int
call sub_402924
pop ecx
cmp eax, ebx
```

Then it deletes the critical selection.

```
sub_40181B proc near
mov     dword ptr [ecx], offset off_4081EC
add     ecx, 10h
push     ecx     ; lpCriticalSection
call     ds:DeleteCriticalSection
retn
sub_40181B endp
```

# call sub\_4075C4 lea eax, [ebp+Str1] push offset Str2 ; "c.wnry" push eax ; Str1 call strcmp add esp, 14h

# TaskStart

```
push offset String1 ; "TaskStart"
push eax ; int
call sub_402924
```

**Explanation:** The remaining images show that the kernel32.dll library is being used to obtain the system information and then there is a deletion of something after the task has started.

### CONCLUSION

This executable is a dropper that has another executable embedded in it. When it infects a machine, it hijacks the machine by injecting a process in the current process and preventing read, write, and delete permissions to any process that would require them. It then creates an executable "tasksche.exe" within the directory of the current process. It then creates some configuration files i.e. "c.wnry" and "t.wnry" files. "c.wnry" contains assumed to be keys for encryption or decryption. Presumably, the "t.wnry" configuration file would contain URLs to the cryptography service provider.

When it executes the tasksche.exe a connection is made to cryptographic service providers to encrypt the data on the machine. It then allows read access but not write and delete access. This read access could display some information to the user. This might be to intimidate the user and provide directions on how to resolve the infection. Since time was called in the instructions, it could be that time was used as a measurement to achieve an aim that is not determined yet.

### LIMITATION

Some difficulties were encountered in the analysis. Some of these difficulties were:

- 1. FLIRT's inability to identify all functions.
- 2. Limited analysis since it was solely reverse engineering.

The second limitation prevented access to files and exe which is created by the exe. Thus, "c.wnry" which presumably contains the keys, "t.wnry" which is assumed to contain some URLs and the tasksche.exe were not analyzed to see what they do and contain.